# **Joining the Intelligent Access Program**

The Intelligent Access Program (IAP) is a national program developed in partnership with all Australian road agencies. It uses satellite tracking and wireless communication technology to remotely monitor where, when, and how heavy vehicles are being operated on the road network. The IAP provides heavy vehicles with improved access to the Australian road network in return for monitoring compliance with specific access conditions.

## **Steps to joining the IAP**

Before joining the IAP, transport operators should assess the benefits for their business. Access schemes can have conditions and restrictions that may not suit your business operations, so you should assess the suitability of your operations for the scheme before applying.

Transport Certification Australia has cases studies for the IAP at http://www.tca.gov.au

#### **Step 1: Enrolling in the IAP**

Before participating in the IAP, a transport operator must notify the Department of Transport and Main Roads (the department) of their intention to enrol in the IAP. This can be done by email or by phoning the IAP Hotline.

# **Step 2: Issuing an Interim Intelligent Access Condition**

On confirmation of the vehicle's details and eligibility for the access scheme being applied for, an Interim Intelligent Access Condition (IAC) form is sent to the operator. The Interim IAC states the access conditions against which the vehicle will be monitored.

#### **Step 3: Selecting an IAP Service Provider**

After receiving the Interim IAC, the operator chooses a certified IAP Service Provider of their choice and enters into a commercial arrangement.

A list of certified IAP Service Providers is available on the Transport Certification Australia website at

http://www.tca.gov.au/certified-services/iap/iapservice-providers

## **Step 4: Installing the IAP equipment**

The IAP Service Provider installs the required IAP monitoring equipment in the vehicle. Once the equipment is in correct working order, the IAP Service Provider notifies the department.

#### **Step 5: Completing the IAP Certificate**

After receiving notification from the IAP Service Provider, the department finalises the enrolment and sends a copy of the approved IAP Certificate to the transport operator and the IAP Service Provider.

# **Step 6: Commencing monitoring and informing drivers**

The IAP Service Provider begins monitoring the IAP vehicle on the start date specified in the IAP Certificate. Before an IAP vehicle begins its journey, an operator must take reasonable steps to notify the driver that the vehicle will be monitored by an IAP Service Provider. Refer to Intelligent Access Program – Driver information fact sheet on the department's website.

#### **Enquiries**

The Department of Transport and Main Roads is the point of contact for the IAP in Queensland.

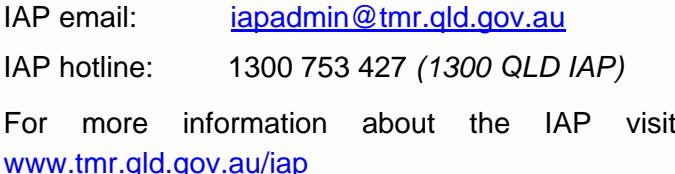

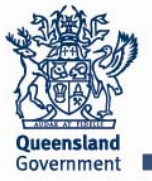